# AUTOMATED TESTING FRAMEWORK

By Julio M. Merino Vidal jmmv@NetBSD.org NYCBSDCon 2008

### What? No BSD in the title?

# **Major NetBSD goals**

- **3**
- Despite what popular culture says...
	- **O** Correction
	- **O** Stability
- □ Open questions:
	- **O** How to quantify these features?
	- **How to verify these features?**
	- **O** When to evaluate these features?

#### **Automated tests!**

#### **Contents**

- **5**
- □ The old NetBSD tests
- □ NetBSD needs for a testing framework
- □ Brief introduction to ATF
- $\Box$  The ATF libraries and tools
- □ The new NetBSD tests

# The old NetBSD tests

- □ Located in src/regress
- □ How are they?
	- $\blacksquare$  Little, independent programs (sometimes)
	- **O** Some code in Makefiles
- □ But... do they really have problems?
	- **O** Interface inconsistency
	- **D** Difficulty in automating their execution
	- **D** Need the source code to run them

# What did NetBSD want/need?

- **7**
- $\square$  Single, unified results report
- $\Box$  Interface consistency
- $\Box$  Isolation and remote/distributed execution
- $\Box$  No need for developer-only tools (aka comp.tgz)
- $\Box$  Automation
- $\Box$  A u t o m a t i o n
- **DAUTOMATION!!!**

#### And here comes ATF...

What is ATF?

### **Automated Testing Framework**

### What is ATF?

A *framework*, not a set of tests

Goals

**10** 

**O** Ease writing of tests

**E** Ease execution of tests

□ Project under the The NetBSD Foundation umbrella

But platform-independent!

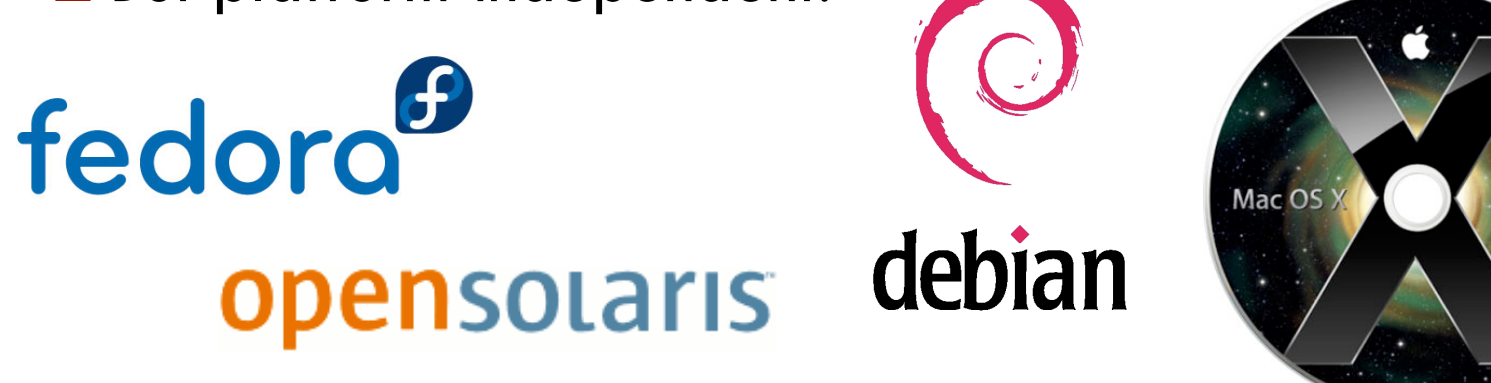

Leopard

# The beginnings of ATF

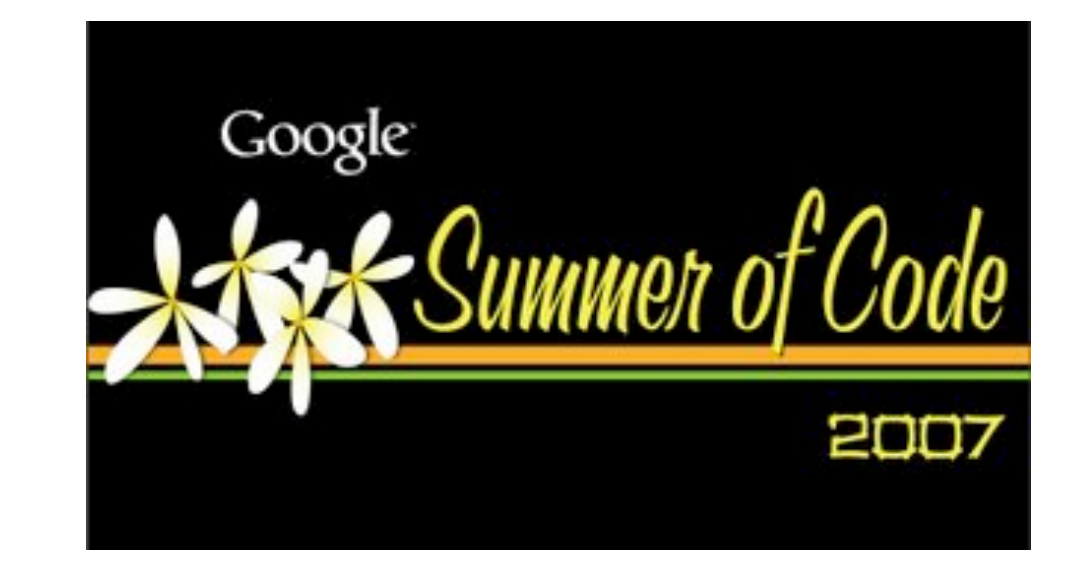

# Major features of ATF

- □ C, C++ and POSIX shell libraries
- $\Box$  Interface consistency among tests
- $\Box$  No need for developer-only tools
	- Good bye dear (dear?) make(1)!
- $\Box$  Tests are installed

#### Test suite structure

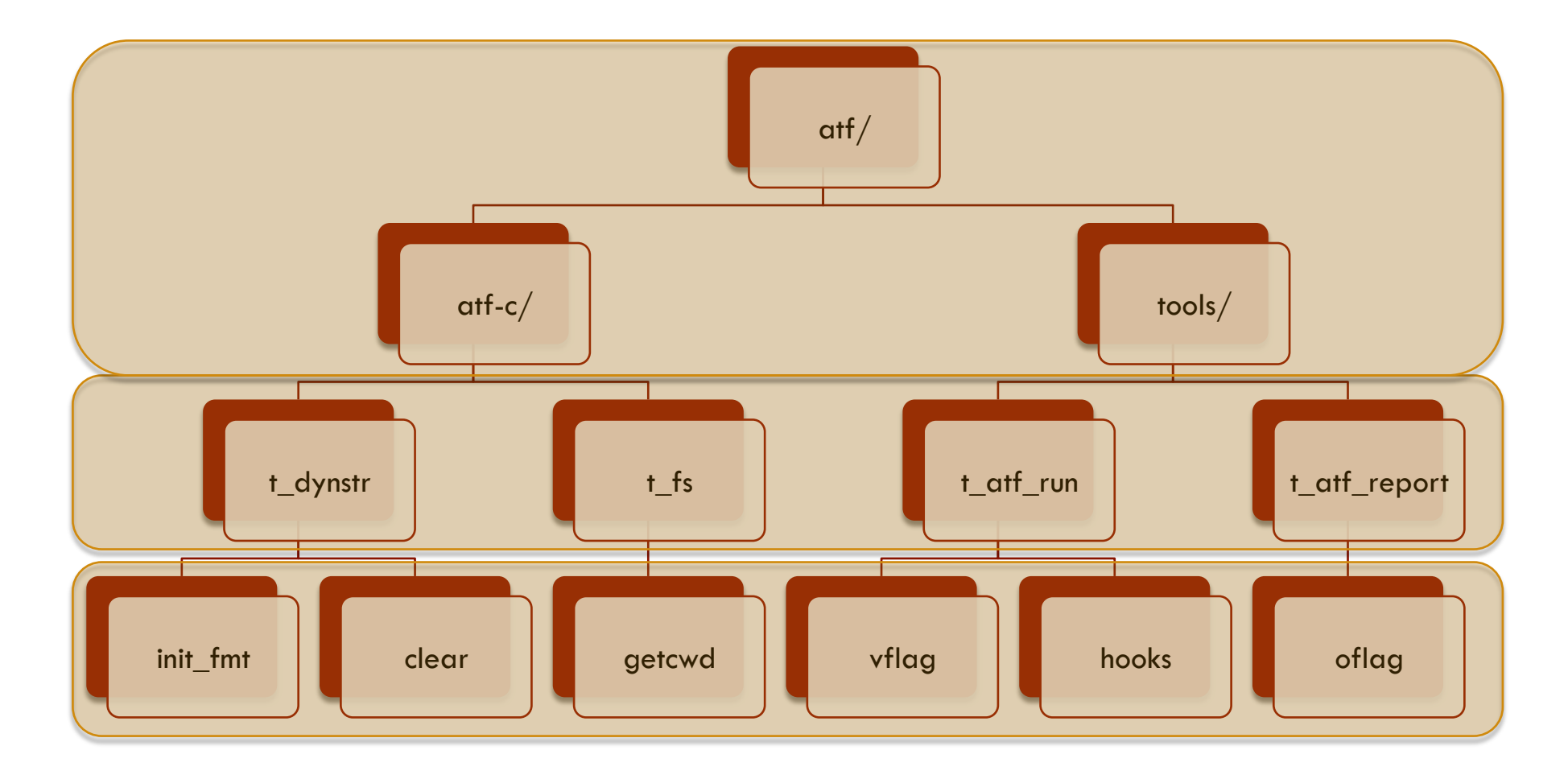

# The ATF libraries

 $\Box$  Provide support to write test cases/programs In C, C++ and POSIX shell

- □ What do they provide?
	- **O** Consistent interface to the end user
	- **O** Test case isolation
	- **D** And report the results!
- □ Easy to create libraries for new languages

# The ATF tools

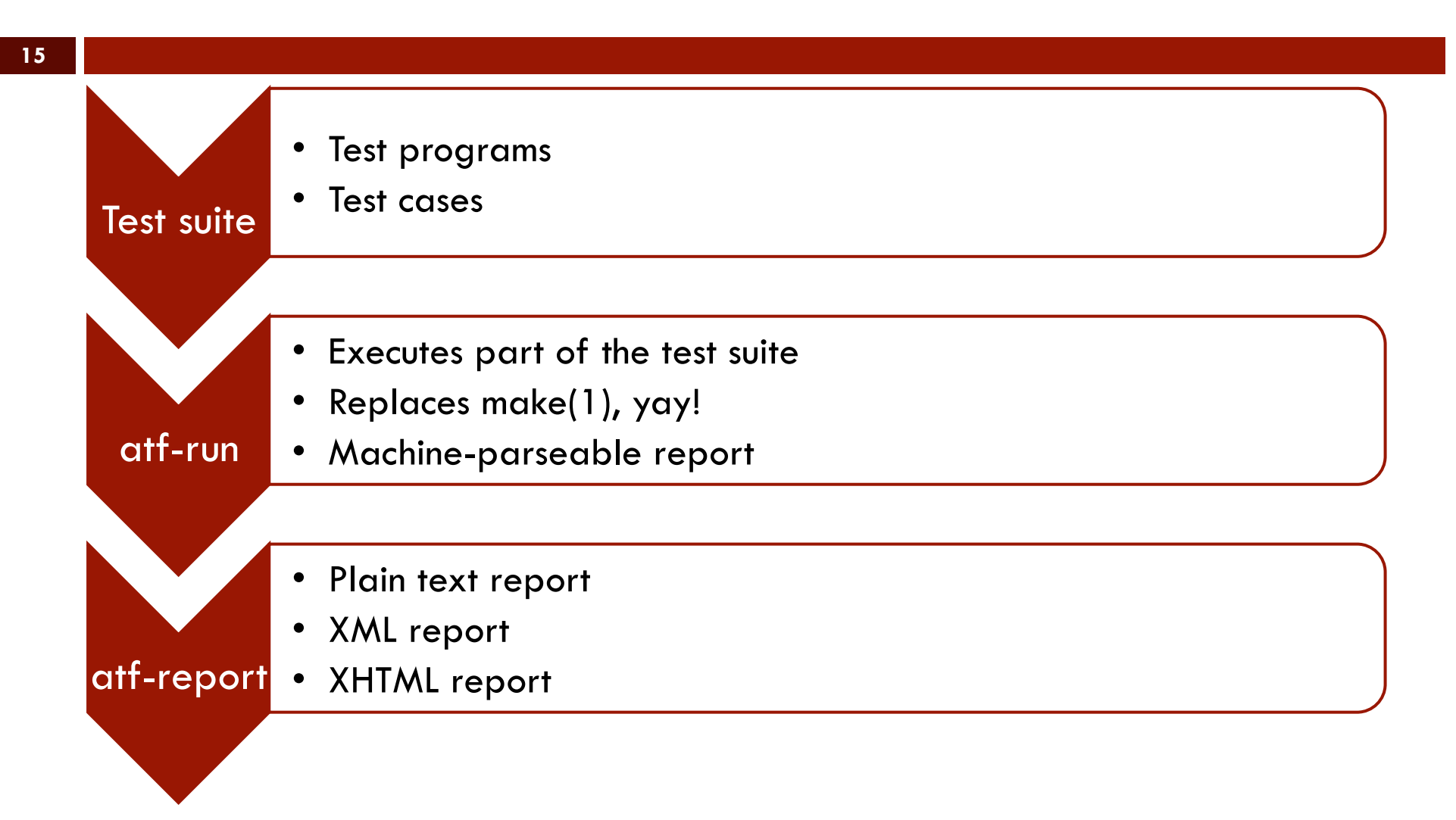

### The new NetBSD tests

- □ NetBSD tests migrated to ATF
- □ Located in src/tests
- □ New installation set: tests.tgz
	- $\Box$  Installed into /usr/tests
- □ SoC 2008 project
	- Migrate src/regress to src/tests

# Conclusions

- **17**
- Automated tests are important
	- And actually *running* them periodically is too!
- $\Box$  ATF provides a generic solution
	- **O** Shameless plug: use it to test your own software!
- □ Still work to do, though:
	- **D** Kernel testing: how?
	- **D** Distributed testing: SMOP?

# References

- **18**
- Web site
	- http://www.NetBSD.org/~jmmv/atf/
- □ Mailing list
	- http://www.NetBSD.org/mailinglists/#atf-devel
- □ Bleeding-edge development code

http://mtn-host.prjek.net/viewmtn/atf/

- Latest release
	- $\blacksquare$  0.5